## ABSENCE POUR FORMATION, REUNION ET MEDECINE DU TRAVAIL

Toutes ces absences sont assimilées à du temps de travail effectif. Pour toute modification de planning pour ce motif, il faut donc impérativement tenir compte de ce temps d'absence en temps de travail.

Si la réunion (ou la formation) se passe au cours d'une journée de travail, il faut penser à modifier les horaires de travail en fonction des horaires de cette formation.

## *Ex : Mr Vetel est en réunion de 9H a 12H30 le 2Novembre.*

La procédure de saisie d'une absence s'applique ici de la même façon (double clic sur la journée à modifier). La fenêtre de détail de la journée s'ouvre alors.

En double cliquant sur la ligne « modif » ou « compl », nous avons accès à tous les composants horaires et motifs d'absences mis à disposition.

Dans le cas d'une saisie d'absence pour formation ou réunion il convient de sélectionner « compl » car la formation ne dure pas toute la journée. S'agissant d'un complément, le composant formation commencera donc par « 0 »

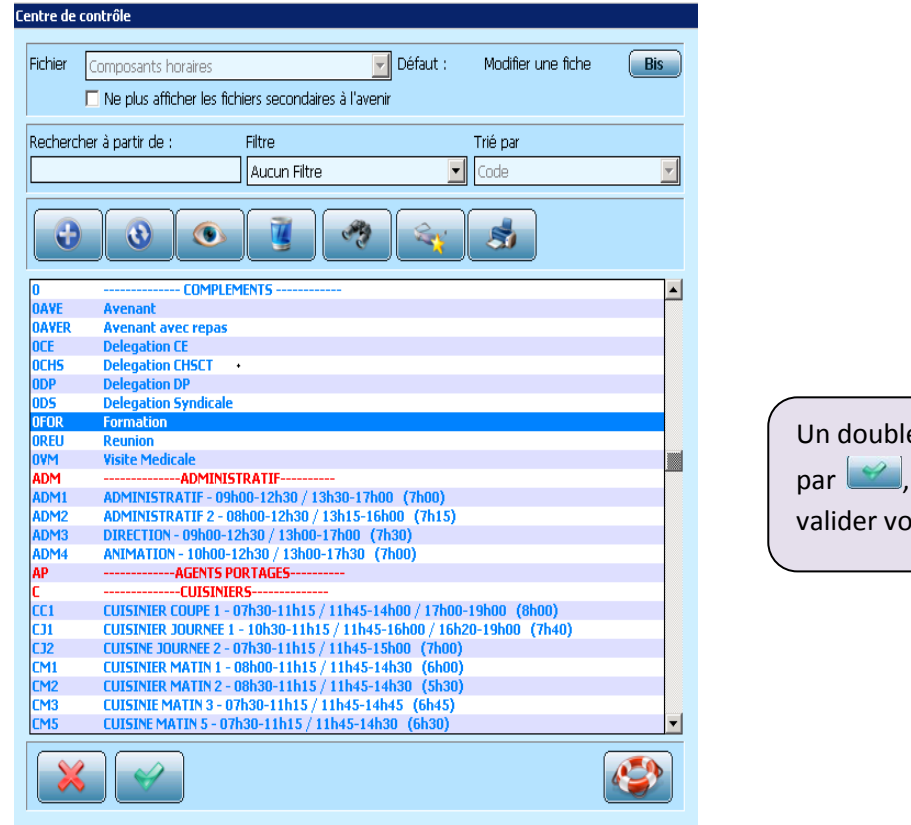

Un double clic ou une validation par  $\rightarrow$  , vous permet de valider votre choix

Il est impératif de préciser les horaires de formation afin d'alimenter les compteurs adéquats.

Pour ce faire, il faut cliquer sur **Détail** et saisir les horaires de cette formation.

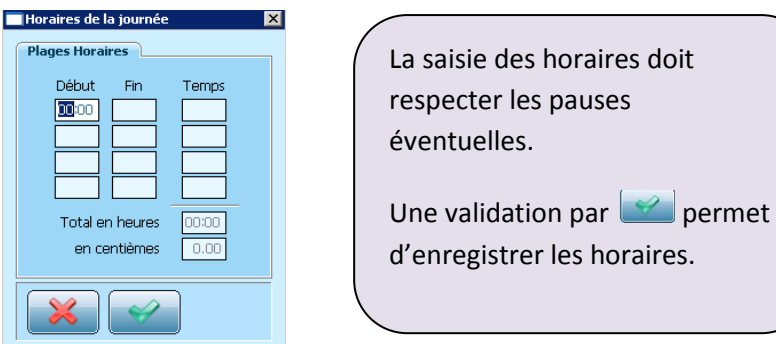

Le détail suivant apparait :

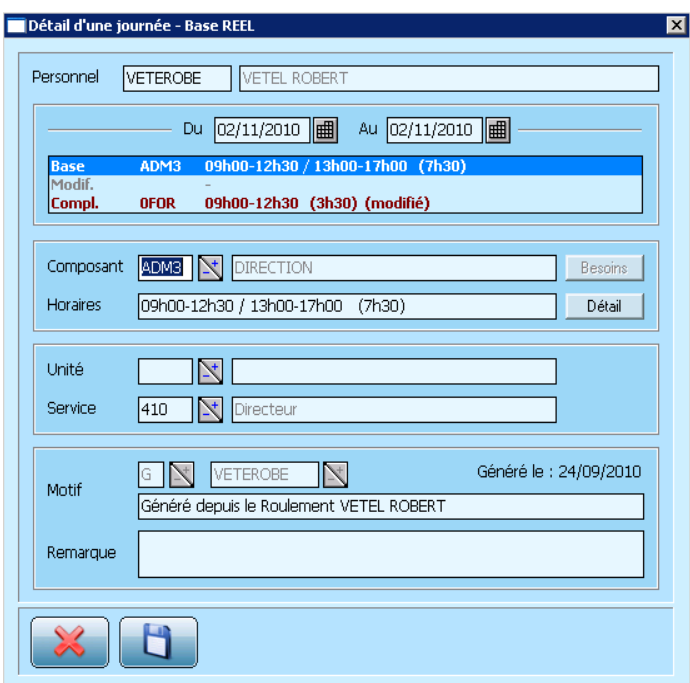

Il ne faut pas oublier de modifier le détail de l'horaire prévu initialement sinon les compteurs seront faux.

## En effet, si nous validons la saisie sans modifier les horaires de bas nous obtenons ce résultat:

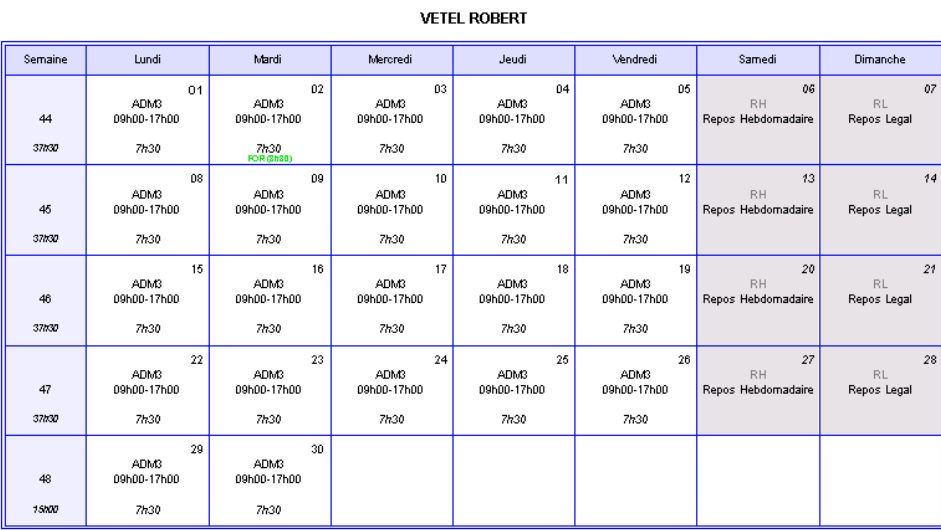

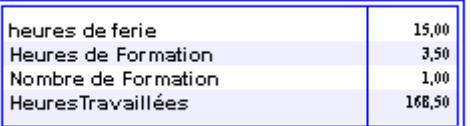

Ce tableau de récap fait apparaître 3H30 comptabilisées en trop dans le nombre d'heures travaillées, car l'horaire de travail initial de Mr Vetel n'a pas été modifié et les 3h30 de formation ont été ajoutées, étant ainsi comptabilisées à deux reprises..

Il faut donc penser à modifier les horaires prévus initialement pour cette journée, en sélectionnant l'horaire de base, puis en cliquant sur  $\frac{D\hat{p}t}{\hat{p}t}$ , pour accéder à la modification des horaires,

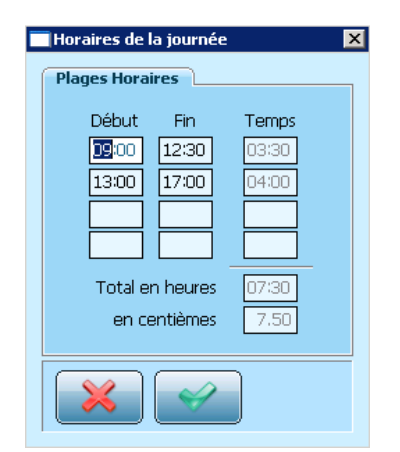

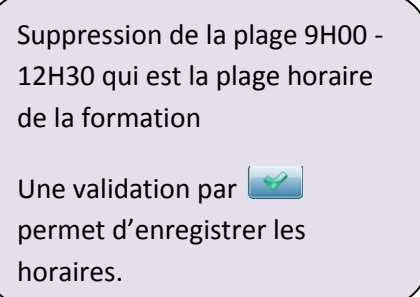

les modifications ainsi effectuées respectant tous les horaires réellement effectués par Mr VETEL.

A

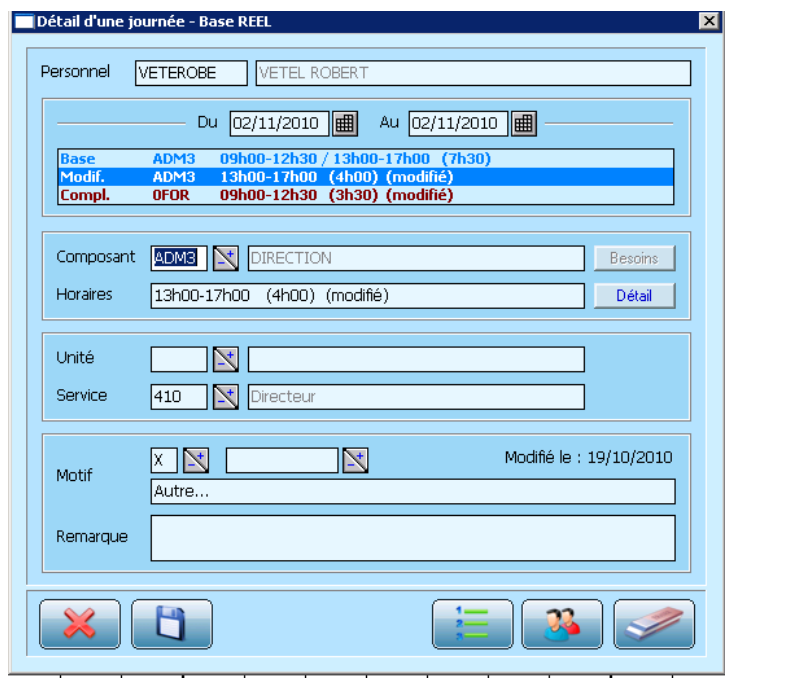